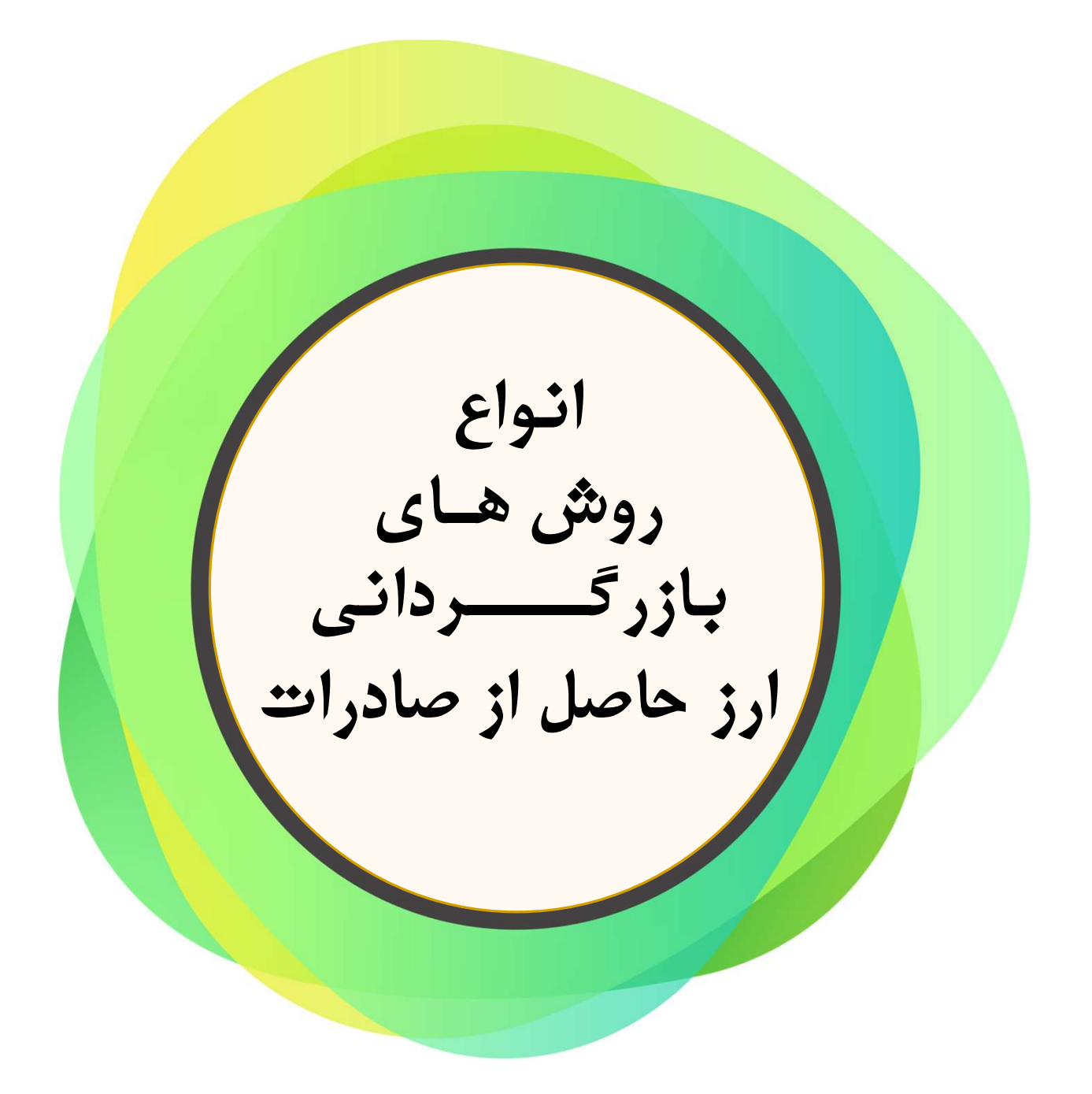

# سامانه جامع تجارت ir.ntsw.www www.sana2.cbi.ir سنا سامانه سايت بانك مركزي ir.cbi.www

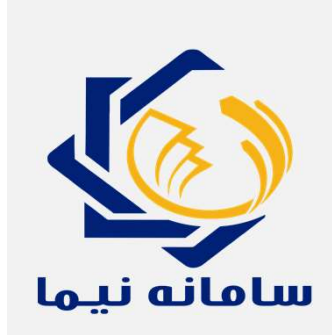

نظام يكپارچه معاملات ارزي كه به اختصار «نيما» ناميده مي شود، بستري است كه با هدف مديريت بازار ارز توسط بانك مركزي و با همكاري وزارت صنعت، معدن و تجارت طراحي و پياده سازي شده است.

در اين سامانه، صادركنندگان كالا و خدمات به عنوان عرضه كنندگان ارز، صرافي هاي مجاز و بانك هاي عامل به عنوان واسطه هاي نقل و انتقال ارز و واردكنندگان كالا به عنوان متقاضايان ارز فعاليت مي نمايند.

سامانه نيما به گونه اي طراحي شده است كه در آن هر بازيگر با پنل اختصاصي خود با سايرين در ارتباط باشد. بدين ترتيب كه واردكنندگان و صادركنندگان از طريق «سامانه جامع تجارت» و صرافي ها از طريق «سامانه سنا» و بانك ها از طريق «پرتال ارزي» به تبادل اطلاعات با يكديگر مي پردازند.

مجموع تبادلات اطلاعاتي اين سامانه ها «نظام يكپارچه معاملات ارزي» را تشكيل مي دهد.

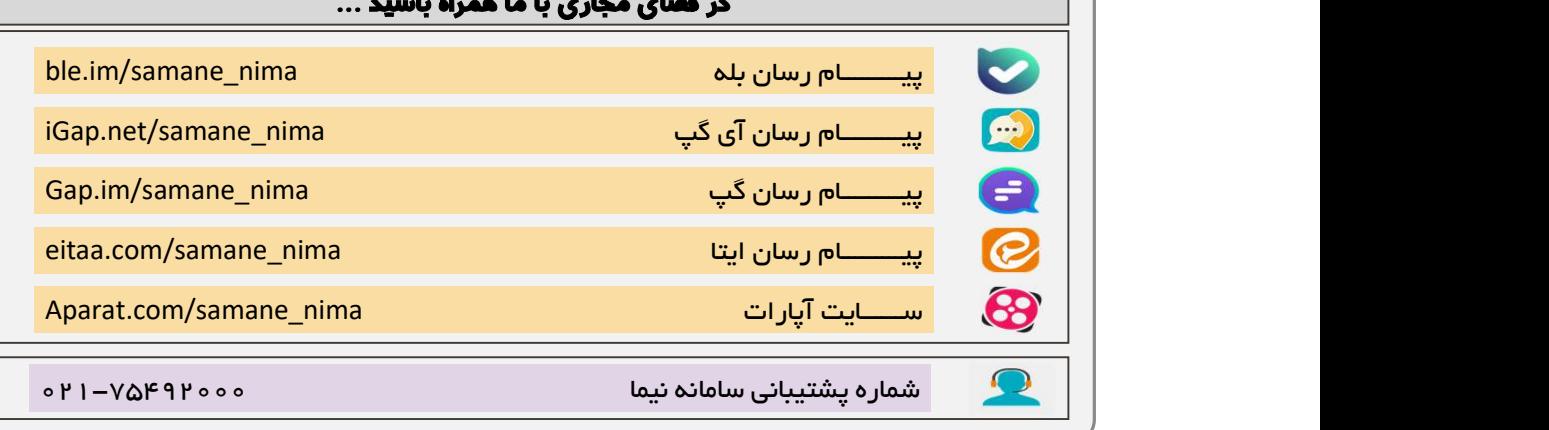

در فضاي مجازي با ما همراه باشيد .. .

در اين فايل راهنما سعي شده است فرآيند انواع روش هاي بازگرداني ارز حاصل از صادرات تشريح شود. حر ابن عايل راهنه سعى سده است عرايند انواع روس هاى بازدردانى ازر حاصل از صادرات نسريج سود.<br><mark>و.</mark> \_ | ابتدا جايگاه ارز حاصل از صادرات در نقشه كلى نظام جديد ارزى ترسيم شده و پس از آن فرآيندهاى هر يک از روش هاى بازگردانى آن ب

-1 كليه صادركنندگان موظفند 95 درصد از ارز حاصل از صادرات خود را ظرف مدت 3 ماه از تاريخ صدور پروانه صادراتي به چرخه تجاري كشور بازگردانند. روش هاي بازرگرداني ارز حاصل از صادرات عبارتند از فروش ارز به صرافي هاي مجاز يا بانك هاي عامل از طريق سامانه نيما، فروش و واگذاري پروانه صادراتي به ساير واردكنندگان، واردات در مقابل صادرات، سپرده گذاري ارزي نزد بانك ها، پرداخت بدهي ارزي.

تبصره : صادركنندگاني كه صادرات آن ها در چارچوب قراردادهاي پيمان هاي پولي سيستم بانكي به پول ملي تسويه مي شود مشمول اين قاعده ون<br>10 | تبصره :<br>**3 |** نيستند.

-2 كليه عمليات خريد و فروش ارز مي بايست از طريق شبكه بانكي و صرافي هاي مجاز صورت گيرد.

-3 هرگونه عمليات تجاريِ ارزي توسط صرافي ها خارج از سامانه نيما ممنوع مي باشد.

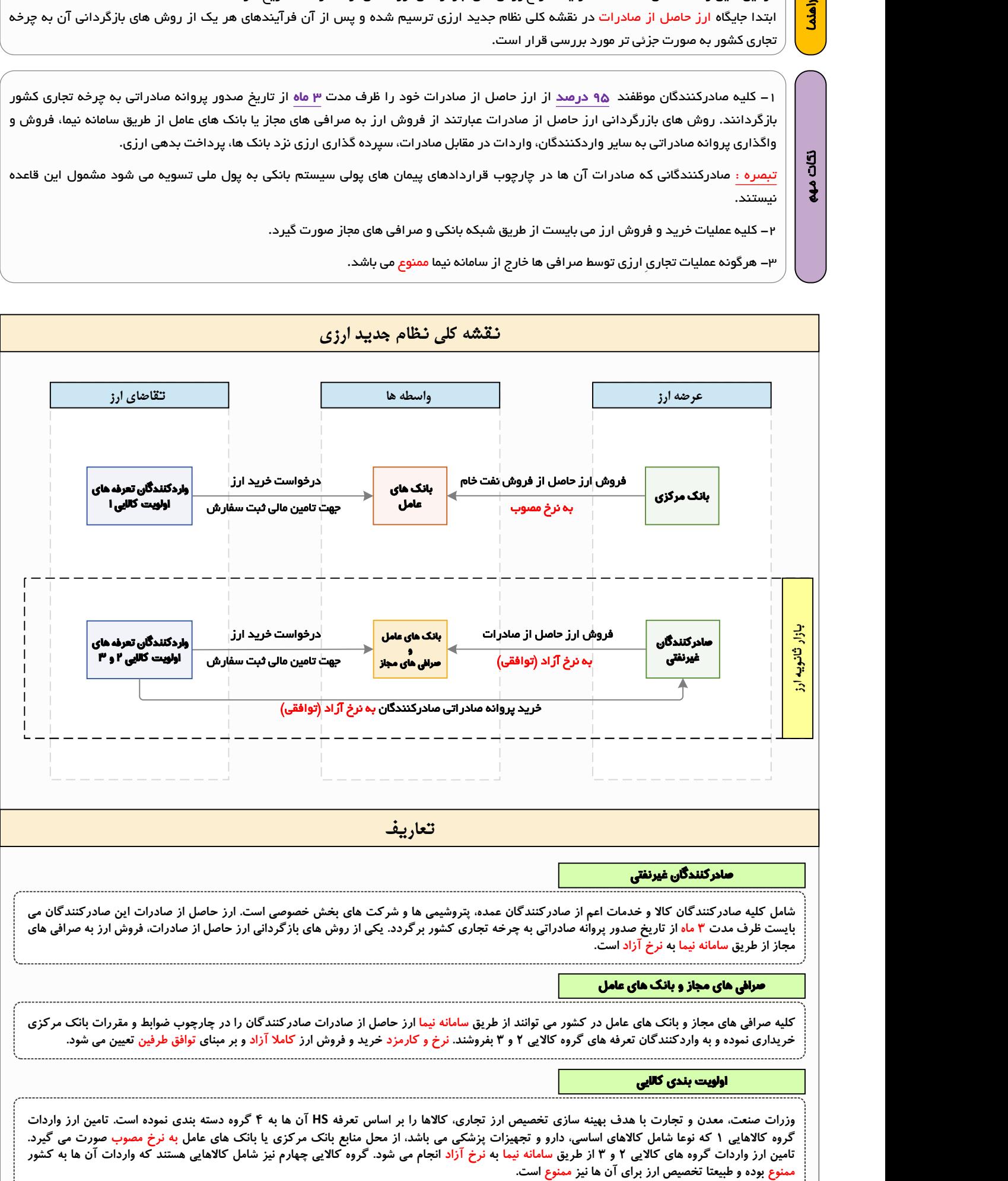

# ) ) هي ان كل فروش ارز حاصل از صادرات به صرافي هاي مجاز و بانك هاي عامل از طريق سامانه نيما ) .<br>- هاي عامل السياسان المعامل از حاصل از صادرات<br>2 - هاي كلفته من المانه المعامل المعامل المعامل المعامل المعامل المعاملات المعام

صادركننده

#### عرضه ارز حاصل از صادرات

صادركننده با مراجعه به «سامانه جامع تجارت» در بخش «مديريت ارز حاصل از صادرات» مي تواند اقدام به عرضه ارز خود نمايد. صادركننده در اين عرضه مواردي از جمله نرخ پيشنهادي ارز، مقدار كل ارز قابل عرضه، كشور و بانكي كه ارز در آن وجود دارد، شرايط معامله و شرايط پرداخت وجه ريالي را مشخص مي كند.

#### ارائه تقاضاهاي خريد

بانك هاي مجاز و بانك هاي عامل با مراجعه با «سامانه سنا» مي توانند ارزهاي عرضه شده توسط المعنى الكنوري الكنوري<br>صرافي هاي مجاز و بانك هاي عامل با مراجعه با «سامانه سنا» مي توانند ارزهاي عرضه شده توسط المعنى المعنى عامل الش<br> صادركنندگان را مشاهده نموده و تقاضاهاي خريد خود را بر روي آنها ثبت نمايند. صرافي ها/ بانك ها در اين تقاضاها، مقدار ارز درخواستي و نرخ مورد نظر خود را درج مي كنند.

![](_page_3_Picture_326.jpeg)

![](_page_3_Picture_327.jpeg)

#### در اين مرحله از فرآيند، بسته به اين كه صرافي /بانك، پرداخت كامل وجه ريالي معامله را قبل يا بعد از صدور حواله انجام دهد دو حالت رخ خواهد داد .

![](_page_3_Figure_9.jpeg)

متقاضيان را با توجه به بازه اعلام شده مشخص مي نمايد. به عنوان شال در صورتي كه مبلغ ارز متقاضيان مي ان مي از مي ته مادركننده مي تواند مبلغي در همين بازه (مثلا 170 يورو) به وي اختصاص دهد.

نكته ۲ : صادركننده مي تواند در هنگام ثبت عرضه در صورت تمايل، نرخ پيشنهادي را مشخص نمايد اما ها، بانك ها موظف هستند در زمان ارائه تقاضا، نرخ مورد نظر خود را نيز تعيين نمايند. در نهايت، نرخ تعيين شده توسط صرافي/بانك مبناي تعيين مبلغ ريالي معامله خواهد بود.

![](_page_4_Picture_1.jpeg)

نکته

#### ارائه پروانه صادراتي به ساير واردكنندگان

صادركننده مي تواند اطلاعات پروانه صادراتي خود را به ساير واردكنندگان جهت تامين ارز ثبت سفارش هايشان واگذار نمايد. واگذاري پروانه صادراتي و همچنين پرداخت وجه ريالي ارز منتقل شده، خارج از سامانه و بر اساس توافق طرفين صورت مي گيرد. كام كام 2 فرو**ش ارز حاصل از صادرات به روش واگذارى پروانه صادراتى به واردكنندگان<br>2 ه<b>ادركنندگان مى ال**دركننده مى تواند طلاعات پروانه معادراتى خود را به سایر<br>2 ه**ادركنندگان جهت تامين ارز ثبت سفارش هايشان واگذار نمايد.**<br>2 ها

![](_page_4_Figure_4.jpeg)

#### ايجاد ثبت سفارش

در اينجا واردكننده كه مي خواهد از ارز حاصل از صادرات صادركننده جهت واردات استفاده نمايد، لازم است در عمليات ثبت سفارش در تب «مالی و بانكی»<br>فيلد «نوع عمليات ارزی» را ب<mark>انكی</mark> و فيلد «تأمين ارز»

واردكنندگان صرفا جهت واردات تعرفه هاي .<br>اولويت كالايي ۲ و ۳ می توانند از پروانه<br>صادراتي صادركنندگان استفاده نمايند.

ر ا از محل صادرات انتخاب نمايد.<br>يش فاكتور و دريافت تتيجه استعل<del>ام موابط تجارى، بر اساس نوع كالله در است</del><br>با يكى از ۸ دفتر تخصصى وزارت صنعت، معدن و تجارت) ارسال كرده و<br>من تخت سفارش اقدام نمايد.<br>المصري المصري المصري المصدر بازرگان بايستي پس از ثبت پيش فاكتور و دريافت نتيجه استعلام ضوابط تجاري، بر اساس نوع كالا، درخواست مجوز ارزي را به صورت سيستمي به يكي از دستگاه هاي مجوزدهنده ارزي (وزارت بهداشت/جهاد يا يكي از 8 دفتر تخصصي وزارت صنعت، معدن و تجارت) ارسال كرده و پس از دريافت مجوز (در صورت تائيد دستگاه مجوز دهنده) نسبت به پرداخت كارمزد و دريافت شماره 8 رقمي ثبت سفارش اقدام نمايد.

![](_page_4_Picture_9.jpeg)

#### مراجعه به بانك عامل و درخواست تامين ارز ثبت سفارش

واردكننده جهت تامين ارز ثبت سفارش خود به بانك عامل مراجعه نموده و با ارائه اطلاعات پروانه صادراتي صادركننده، براي آن ثبت سفارش درخواست تامين ارز مي نمايد.

### درخواست گواهي ثبت آماري (تخصيص ارز )

بانک عامل باید با مراجعه به سامانه «پرتال ارزی» از  $\|\cdot\|$ **بانگ عامل** بانك مركزي درخواست گواهي ثبت آماري از نوع «ارز اشخاص» و از محل صادرات نمايد.

![](_page_4_Picture_14.jpeg)

#### اخذ تعهدات و وثايق لازم از بازرگان

گام 5

در مىورتى كە گواھى ثبت آمارى مورد تائيد بانک <mark>| **بانگ عامل**</mark> مركزي قرار بگيرد، بانك عامل موظف است تضامين لازم را از بازرگان مطابق بند «ي» بخش اول مجموعه مقررات ارزي اخذ نموده و تائيديه آن را در «سامانه تامين ارز» اعلام نمايد.

#### ثبت اطلاعات پروانه صادراتي و استعلام جواز واگذاري پروانه

بانک عامل با مراجعه به «سامانه تامین ارز» اطلاعات <mark>یا بانگ عامل</mark> پروانه صادراتي را ثبت مي نمايد. با توجه به اينكه مالكيت پروانه صادراتي متعلق به شخص ديگري (صادركننده) هست لازم است بانك عامل از رضايت صادركننده جهت واگذاري پروانه صادراتي اش به مشتري (واردكننده) اطمينان يابد. لذا از طريق «سامانه تامين ارز» درخواستي را مبني بر تائيد جواز واگذاري پروانه به آن مشتري ثبت مي كند. اين درخواست به صورت سيستمي جهت مشاهده صادركننده به «سامانه جامع تجارت» ارسال مي شود.

![](_page_4_Picture_20.jpeg)

لازم است بانك عامل در «سامانه تامين ارز» فيلد «محل تأمين ارز» را از محل صادرات غير انتخاب نمايد.

![](_page_5_Picture_188.jpeg)

## وانه صادر اتي به واردكننده<br>.

<mark>جعه به</mark> «سامانه جامع تجارت» در ز مبادرات»، <mark>درخواست</mark> بانک عامل مبني بر جواز واگذاري پروانه صادراتي خود به آن واردكننده را تائيد نمايد.

واگذاري پروانه صادراتي در اينجا به پايان رسيده و از اين گام به بعد رويه هاي معمول واردات توضيح داده شده است.

> ابزار پرداخت بسته به نوع روش پرداخت مي تواند به صورت LC يا حواله نيز ثبت شود.

## ثبت ابزار پرداخت

بانک عامل باید با مراجعه به «سامانه مدیریت تعهدات  $|\hspace{0.6cm}|$  **بانگ عامل** ارزي كشور (سمتاك)» نسبت به ثبت ابزار پرداخت در قالب «برات بدون تعهد پرداخت» اقدام نمايد.

![](_page_5_Picture_7.jpeg)

![](_page_5_Picture_189.jpeg)

![](_page_5_Picture_190.jpeg)

![](_page_5_Picture_191.jpeg)

![](_page_5_Picture_192.jpeg)

![](_page_5_Picture_193.jpeg)

![](_page_5_Picture_194.jpeg)

![](_page_6_Picture_0.jpeg)

![](_page_6_Picture_1.jpeg)

#### ايجاد ثبت سفارش

در اينجا واردكننده كه مي خواهد از ارز حاصل از صادرات خود جهت واردات استفاده نمايد، لازم است در عمليات ثبت سفارش در تب «مالي و بانكي» فيلد «نوع عمليات ارزي» را بانكي و فيلد «تأمين ارز» را از محل صادرات

واردات در مقابل صادرات صرفا جهت واردات تعرفه هاي اولويت كالايي 2 و 3 مي تواند استفاده شود.

انتخاب نمايد.<br>إن بازرگان بايستى پس از ثبت پيش فاكتور و دريا<br>ارزى (وزارت بهداشت/جهاد يا يكى از ۸ دفتر تر<br>كارمزد و دريافت شماره ۸ رقمى ثبت سفارش ا<br>و ارد كننده جها<br>المعلود كننده<br>جار (معلاد كننده)<br>جار المعلود كننده ا بازرگان بايستي پس از ثبت پيش فاكتور و دريافت نتيجه استعلام ضوابط تجاري، بر اساس نوع كالا، درخواست مجوز ارزي را به صورت سيستمي به يكي از دستگاه هاي مجوزدهنده ارزي (وزارت بهداشت/جهاد يا يكي از 8 دفتر تخصصي وزارت صنعت، معدن و تجارت) ارسال كرده و پس از دريافت مجوز (در صورت تائيد دستگاه مجوز دهنده) نسبت به پرداخت نکتهكارمزد و دريافت شماره 8 رقمي ثبت سفارش اقدام نمايد.

![](_page_6_Figure_6.jpeg)

#### مراجعه به بانك عامل و درخواست تامين ارز ثبت سفارش

واردكننده جهت تامين ارز ثبت سفارش خود به بانك عامل مراجعه نموده و با ارائه اطلاعات پروانه صادراتي، براي آن ثبت سفارش درخواست تامين ارز مي نمايد.

![](_page_6_Picture_209.jpeg)

![](_page_6_Picture_210.jpeg)

![](_page_6_Picture_211.jpeg)

![](_page_6_Picture_212.jpeg)

نمايد.

#### $\frac{1}{2}$ واردكننده (صادركننده )

#### ارائه اسناد حمل به بانك عامل

واردكننده لازم است اسناد حمل ثبت سفارش خود را به بانك عامل تحويل دهد.

![](_page_7_Picture_115.jpeg)

![](_page_7_Picture_116.jpeg)

![](_page_7_Picture_117.jpeg)

![](_page_7_Picture_118.jpeg)

![](_page_7_Picture_119.jpeg)

![](_page_8_Picture_0.jpeg)

![](_page_8_Picture_144.jpeg)

بانک عامل و*ج*ه صادرکننده را دریافت نموده و اطلاعات آن را در «سامانه <mark>یانگ عامل</mark> ITRS» ثبت می نماید سپس كد رهگیری مربوطه را به صادركننده ارائه می<br>کند.

![](_page_8_Picture_145.jpeg)

![](_page_8_Picture_146.jpeg)

![](_page_8_Picture_147.jpeg)

![](_page_8_Picture_148.jpeg)

![](_page_8_Picture_149.jpeg)